# **COVID-19 Press Conference Thursday, July 22, 2021**

**Patrick Allen** Director of the Oregon Health Authority

**Dean Sidelinger, MD MSEd**  Health Officer and State Epidemiologist

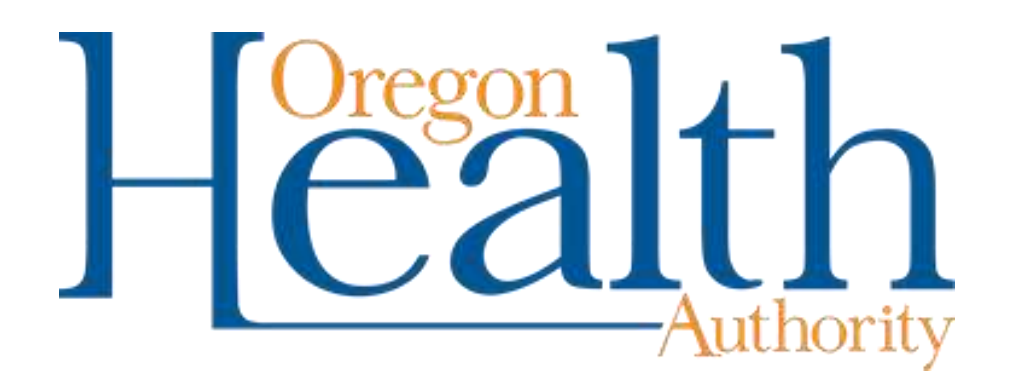

### **Zoom Information**

#### How To Rename Yourself

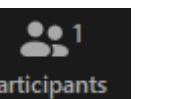

- Click on the **Participants** button at the bottom of your screen. A box will appear on the right-hand side of the screen.
- Click on "More" then on "Rename"
- Type your **name and media affilia** in the pop-up box.

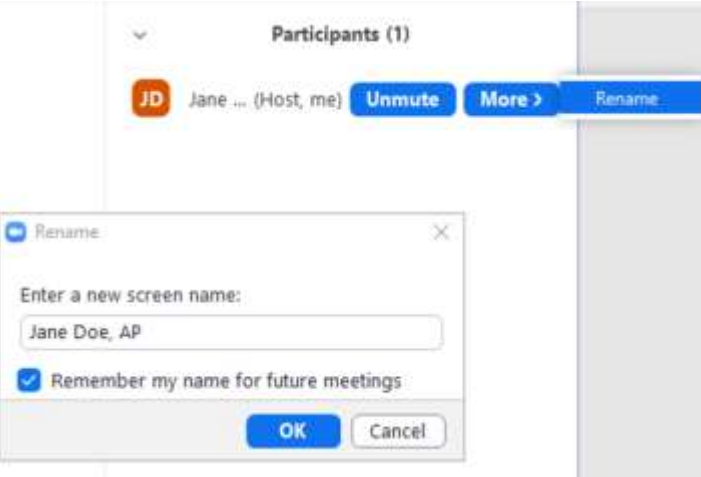

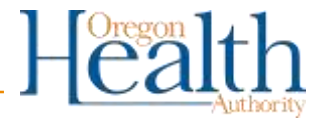

#### **How to ask a question**

Though members of the public are welcome to listen in on this meeting we must reserve the Q&A time for members of the media.

To get into the question queue please send a chat message using the Zoom chat feature:

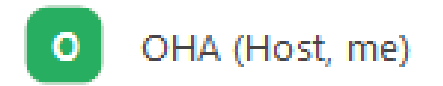

 $\bullet$   $\alpha$ 

When it is your turn to ask a question, the moderator will call your name and the host will unmute you.

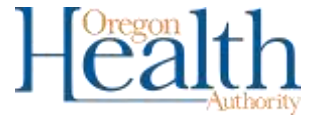

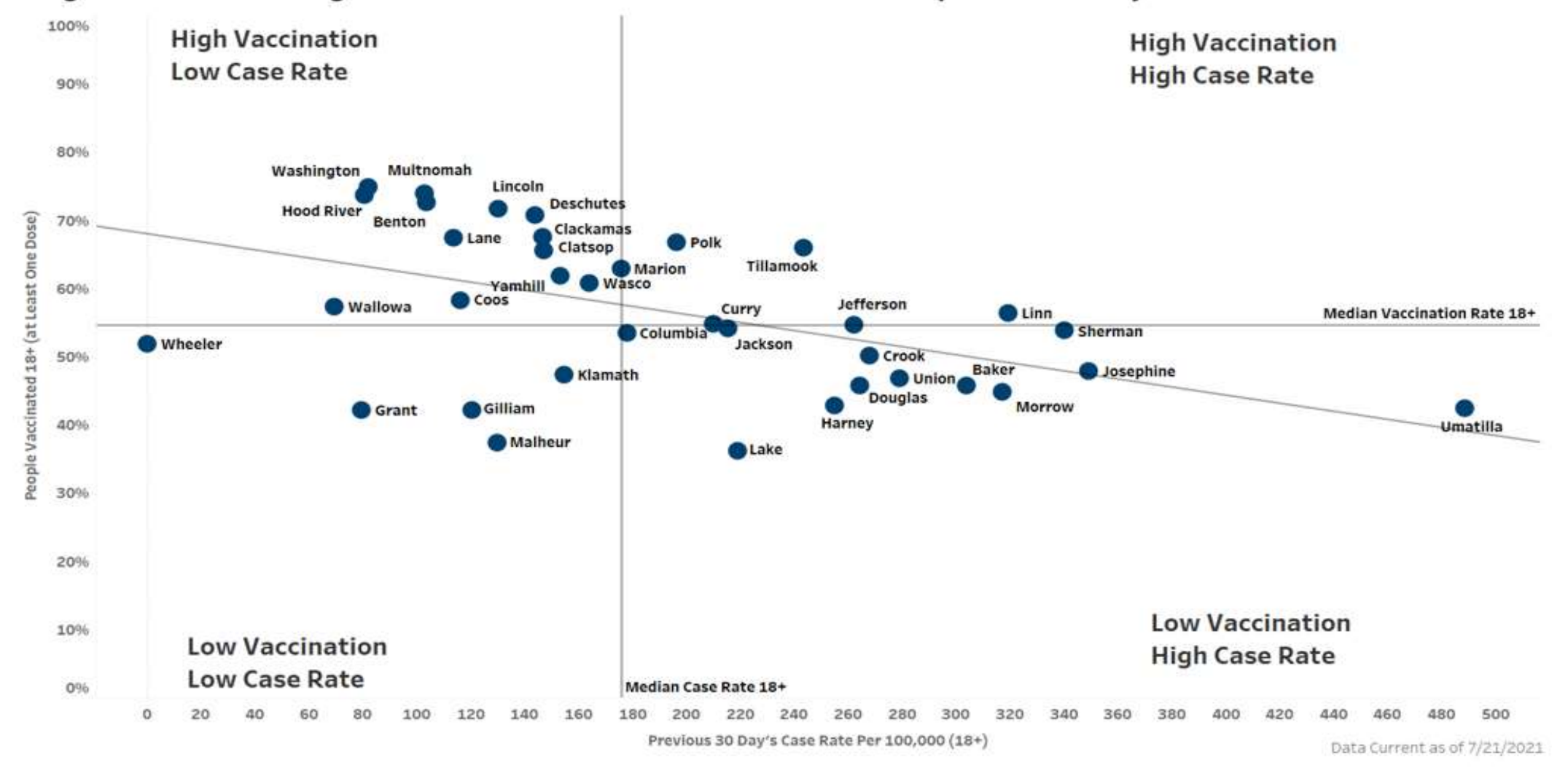

#### Oregon counties with higher vaccination rates see lower case rates in previous 30 days

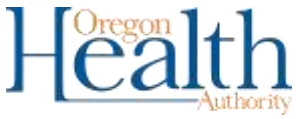

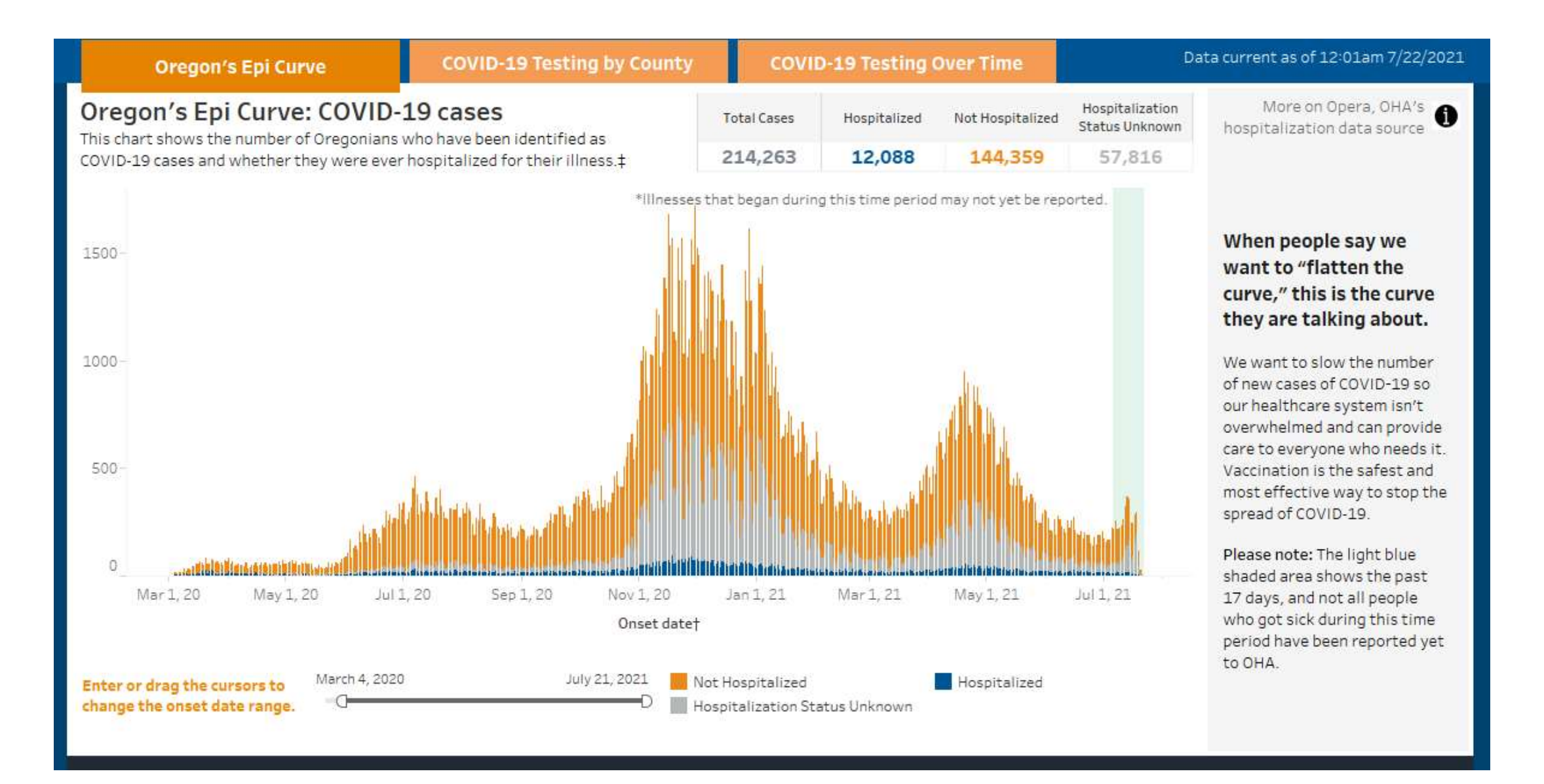

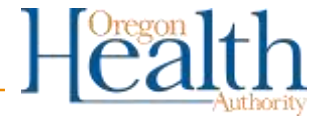

## **Estimated proportions of SARS-CoV-2 variants in Oregon, 2021**

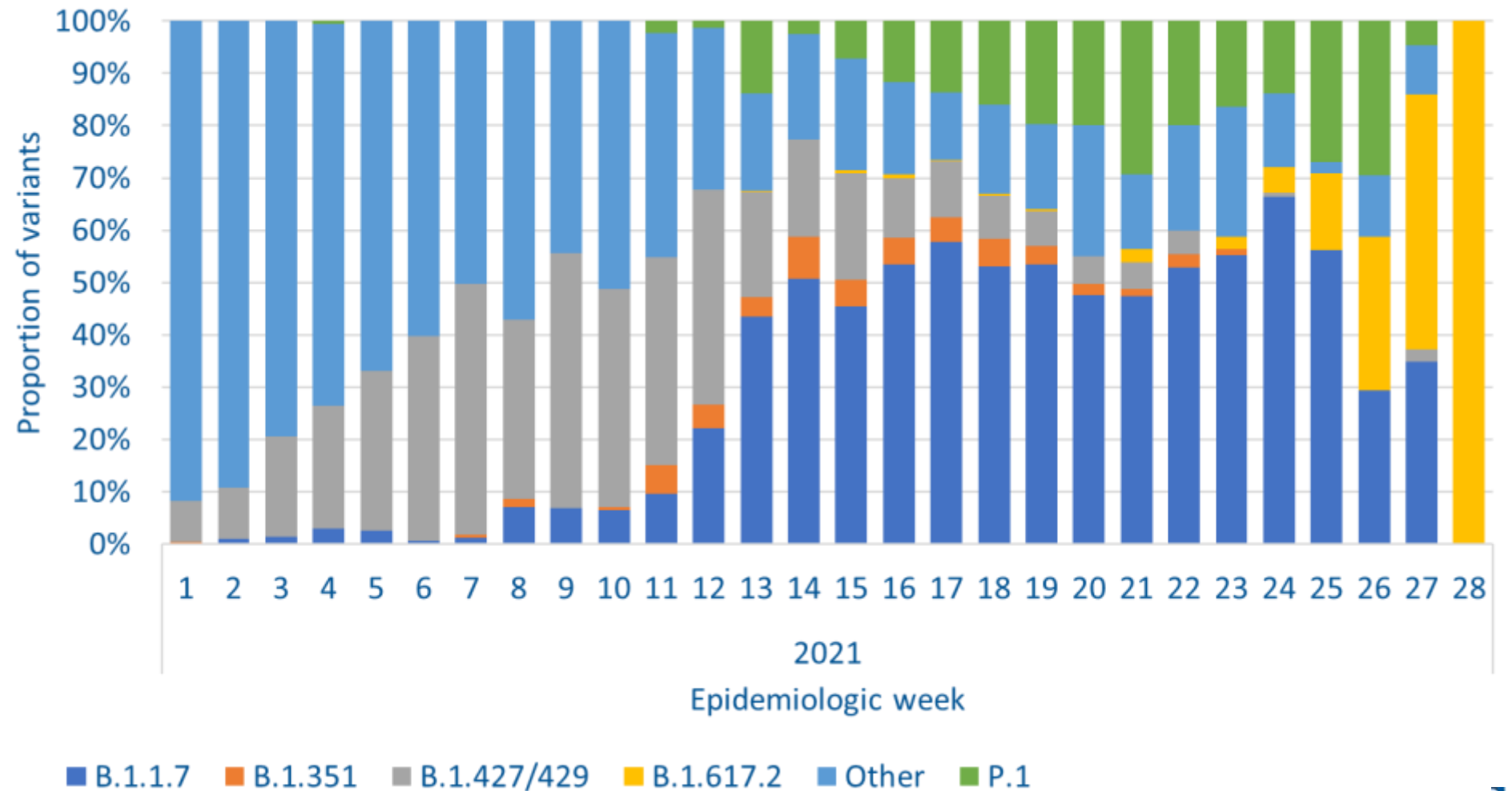

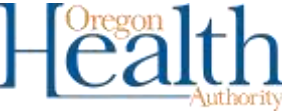